# Message Passing Programming

Tips and tricks

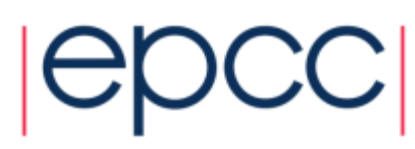

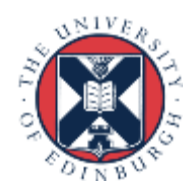

# Reusing this material

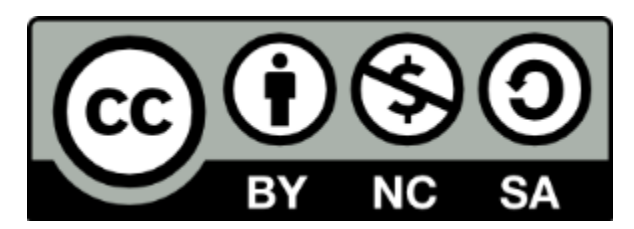

This work is licensed under a Creative Commons Attribution-NonCommercial-ShareAlike 4.0 International License.

<http://creativecommons.org/licenses/by-nc-sa/4.0/>

This means you are free to copy and redistribute the material and adapt and build on the material under the following terms: You must give appropriate credit, provide a link to the license and indicate if changes were made. If you adapt or build on the material you must distribute your work under the same license as the original.

Acknowledge EPCC as follows: "© EPCC, The University of Edinburgh, www.epcc.ed.ac.uk"

Note that this presentation contains images owned by others. Please seek their permission before reusing these images.

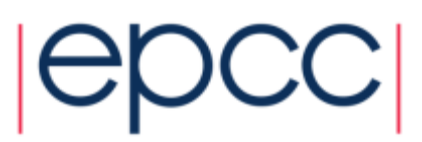

# Aims

- To write correct MPI programs
	- that are portable to many systems
	- that are efficient
	- that are easy to maintain

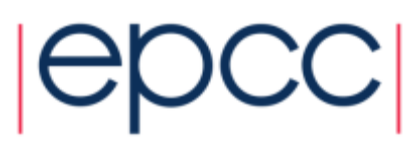

# Common problems in MPI

- Assuming MPI\_Send is asynchronous
- Data sizes
- Non-portability
- Programs with specific process counts
- Not calling collectives collectively
- Incorrect use of non-blocking
- Sending lots of small messages
- Array allocation issues in C
- Array syntax issues in Fortran
- Code readability
- Debugging problems

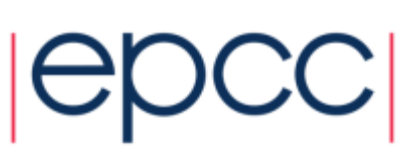

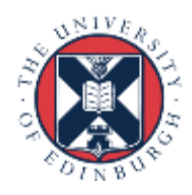

#### Assuming MPI\_Send is asynchronous

- Potential deadlock
	- you may be assuming that **MPI** Send is asynchronous
	- it often *is* buffered for small messages
		- but threshold will vary with implementation
	- you code may run on one machine and deadlock on another
	- correct code will run with all **MPI\_Send** calls replaced by **MPI\_Ssend**
- Buffer space
	- cannot assume that there will be space for **MPI** Bsend
	- default buffer space may be zero!
	- be sure to use **MPI** Buffer attach
		- some advice in MPI standard regarding required size
		- allow for space for message headers: **MPI\_BSEND\_OVERHEAD**

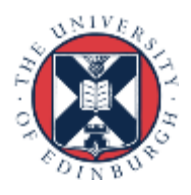

# Data Sizes

- Be careful of data sizes or layout
	- use runtime enquiry functions for Fortran types
	- be careful of compiler-dependent padding for structures
- Do not use magic compiler flags to change precision! cc –convert-floats-to-doubles \*.c
- Changing precision
	- when changing from, say, **float** to **double**, must change all the MPI types from **MPI\_FLOAT** to **MPI\_DOUBLE** as well
- Easiest to achieve with an include file
	- e.g. every routine includes **precision.h**

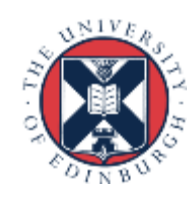

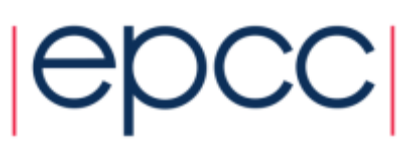

# Changing Precision: C

- Define a header file called, e.g. **precision.h**
	- **typedef float RealNumber**
	- **#define MPI\_REALNUMBER MPI\_FLOAT**
- Include in every function
	- **#include "precision.h"**
	- **...**
	- **RealNumber x;**
	- **MPI** Routine(&x, MPI REALNUMBER, ...);
- Global change of precision now easy
	- edit 2 lines in one file: **float** -> **double**, **MPI\_FLOAT** -> **MPI\_DOUBLE**

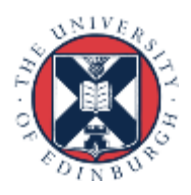

# Changing Precision: Fortran

- Define a module called, e.g., **precision**
	- **integer, parameter :: REALNUMBER=kind(1.0e0)**
	- **integer, parameter :: MPI\_REALNUMBER = MPI\_REAL**
- Use in every subroutine
	- **use precision**
	- **...**
	- **REAL(kind=REALNUMBER):: x**
	- **call MPI\_ROUTINE(x, MPI\_REALNUMBER, ...)**
- Global change of precision now easy
	- change **1.0e0** -> **1.0d0**, **MPI\_REAL** -> **MPI\_DOUBLE\_PRECISION**

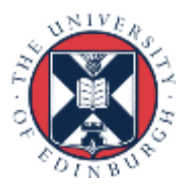

# Non-portability

- Correct C code should compile correctly with *any* C compiler
- Correct MPI code should also run correctly with *any* MPI library
- Run on more than one machine
	- assuming the MPI libraries are different
	- many parallel clusters will use the same open-source MPI
		- e.g. OpenMPI or MPICH2
		- running on two different HPC systems may not be a good test
- More than one implementation on same machine
	- e.g. run using both MPICH2 *and* OpenMPI on your laptop
	- very useful test, and can give interesting performance numbers
- More than one compiler
	- **user@cluster\$ module switch mpich2-gcc mpich2-intel**

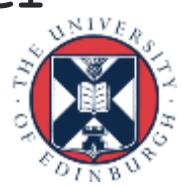

# Code Readability

- Adding MPI can destroy a code
	- would like to maintain a serial version
	- i.e. can compile and run identical code without an MPI library
	- not simply running MPI code with  $P=1!$
- Need to separate off communications routines
	- put them all in a separate file
	- provide a dummy library for the serial code
	- no explicit reference to MPI in main code

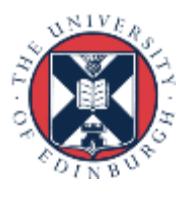

## Example: Initialisation

```
! parallel routine
subroutine par_begin(size, procid)
  implicit none
  integer :: size, procid
  include "mpif.h"
  call mpi_init(ierr)
  call mpi_comm_size(MPI_COMM_WORLD, size, ierr)
  call mpi_comm_rank(MPI_COMM_WORLD, procid, ierr)
 procid = procid + 1
end subroutine par_begin
! dummy routine for serial machine
```
12

**subroutine par\_begin(size, procid) implicit none integer :: size, procid size = 1 procid = 1 end subroutine par\_begin**

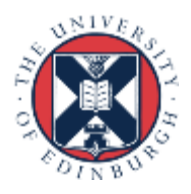

# Example: Global Sum

```
! parallel routine
subroutine par_dsum(dval)
  implicit none
  include "mpif.h"
  double precision :: dval, dtmp
  call mpi_allreduce(dval, dtmp, 1, MPI_DOUBLE_PRECISION, &
                     MPI_SUM, comm, ierr)
  dval = dtmp
end subroutine par_dsum
! dummy routine for serial machine
subroutine par_dsum(dval)
  implicit none
  double precision dval
end subroutine par_dsum
```
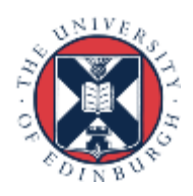

#### Example Makefile

```
SEQSRC= \
 demparams.f90 demrand.f90 demcoord.f90 demhalo.f90 \
 demforce.f90 demlink.f90 demcell.f90 dempos.f90 
 demons.f90
```

```
MPISRC= \
 demparallel.f90 \
 demcomms.f90
```

```
FAKESRC= \
 demfakepar.f90 \
 demfakecomms.f90
```

```
#PARSRC=$(FAKESRC)
PARSRC=$(MPISRC)
```
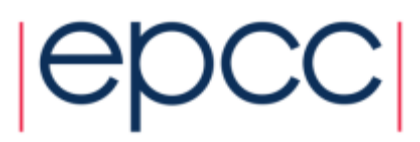

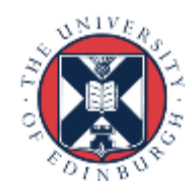

# Advantages of Comms Library

- Can compile serial program from same source
	- makes parallel code more readable
- Enables code to be ported to other libraries
	- more efficient but less versatile routines may exist
	- e.g. Cray-specific SHMEM library
	- can even choose to only port a subset of the routines
- Library can be optimised for different MPIs
	- e.g. choose the fastest send (**Ssend**, **Send**, **Bsend**?)

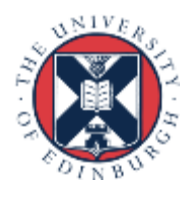

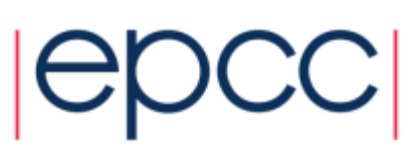

# Not calling collectives correctly

- Collectives must be called by all processes in communicator
	- this will not work correctly on more than a single process

if (rank == 0) MPI Bcast(x, 10, MPI INT, 0, MPI COMM WORLD);

- an **Allreduce** called like this would deadlock
- Compute everything everywhere
	- e.g. use routines such as **Allreduce** in preference to **Reduce**
	- perhaps the value only really needs to be know on the master
		- but using **Allreduce** makes things simpler
		- no serious performance implications

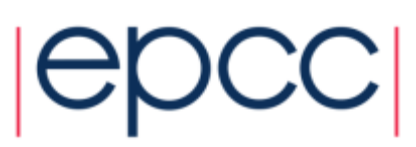

# Error checking and reductions

```
// Check for valid results
MPI Reduce(&partial, &sum,
           1, MPI FLOAT, MPI SUM, 0, MPI COMM WORLD);
MPI Bcast(&sum, 1, MPI FLOAT, 0, MPI COMM WORLD);
if (sum < 0)
{
  if (rank == 0) printf("Error: sum = f\f\n", sum)
  MPI Finalize();
}
```
- Do not use reduce + broadcast!
	- use allreduce

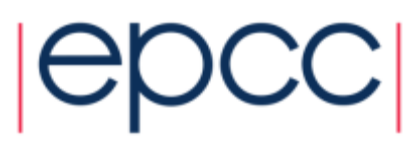

# Sending lots of small messages

```
for (j=0; j < N; j++){
    MPI Send(\&x[0][j], 1, MPI INT, dest, 0, comm);
  }
```
• Send a single message of size *N*

MPI Send( $&x[0][0]$ , N, MPI INT, dest,  $0$ , comm);

• Use a derived type, e.g. a vector, for equivalent loop over *i* MPI Send( $&x[0][0]$ , 1, my mpi vector, dest, 0, comm);

18

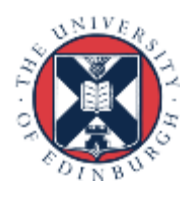

# Programs with specific process counts

• Do not write code like:

```
if (rank == 0) {
  for (i=1; i \leq N/4; i++)pi = pi + 1.0/(1.0 + pow((((double)i)-0.5)/((double) N),2.0));\} else if (rank == 1)
  for (i=N/4+1; i \le N/2; i++)pi = pi + 1.0/(1.0 + pow((((double)i)-0.5)/((double) N),2.0));} else ...
```
- Often easiest to make *P* a compile-time constant
	- may not seem elegant but can make coding much easier
		- e.g. definition of array bounds
	- put definition in an include file and *check at runtime* that size = *P* !!
	- a clever Makefile can reduce the need for recompilation
		- only recompile routines that define arrays rather than use them

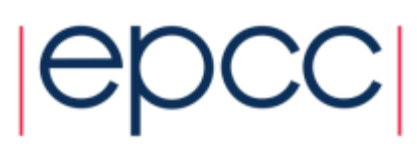

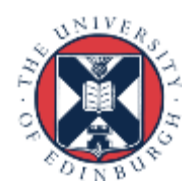

# Incorrect use of non-blocking

```
if (rank == 0) {
  for (i=1; i < size; i++) {
    MPI Issend(x, 10, MPI INT, i, 0, comm, &request);
  }
} else MPI_Irecv(x, 10, MPI_INT, 0, 0, comm, &request);
```
// now start computation

- Need multiple requests on rank 0 - and they *must* be waited on at some later point
- Why use non-blocking here at all?
	- avoid complication unless this is performance critical

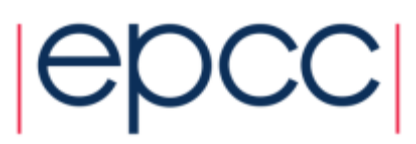

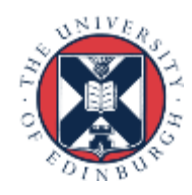

# **Debugging**

- Parallel debugging can be hard
- Don't assume it's a parallel bug!
	- run the serial code first
	- then the parallel code with *P*=1
	- then on a small number of processes …
- Writing output to separate files can be useful
	- e.g. log.00, log.01, log.02, …. for ranks 0, 1, 2, ...
	- need some way easily to switch this on and off
- Some parallel debuggers exist
	- Allinea DDT is becoming more common across the board
	- a commercial product
	- debuggers can powerful tools but also very complicated

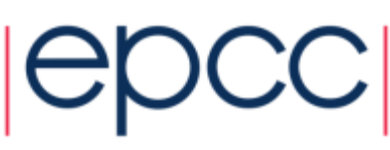

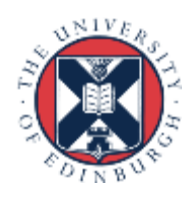

# General Debugging

- People seem to write programs DELIBERATELY to make them impossible to debug!
	- my favourite: the silent program
	- "my program doesn't work"
		- \$ **mpirun –n 6 ./program.exe**
		- \$ **SEGV core dumped**
	- where did this crash?
	- did it run for 1 second? 1 hour? in a batch job this may not be obvious
	- did it even start at all?

#### **Why don't people write to the screen!!!**

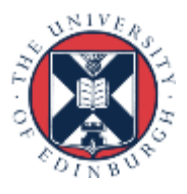

#### Program should output like this

```
$ mprun –np 6 ./program.exe
Program running on 6 processes
Reading input file input.dat …
… done
Broadcasting data …
… done
rank 0: x = 3
rank 1: x = 5
etc etc
Starting iterative loop
iteration 100
iteration 200
finished after 236 iterations
writing output file output.dat …
… done
rank 0: finished
rank 1: finished
…
Program finished
```
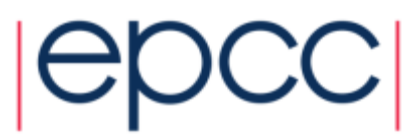

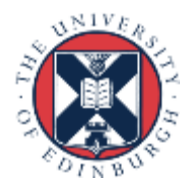

# Typical mistakes

- Don't write raw numbers to the screen!
	- what does this mean?
		- \$ **mprun –np 6 ./program.exe**
		- **1 3 5.6**
		- **3 9 8.37**
	- programmer has written
		- \$ **printf("%d %d %f\n", rank, j, x);**
		- \$ **write(\*,\*) rank, j, x**
- Takes an extra 5 seconds to type:
	- \$ **printf("rank, j, x: %d %d %f\n", rank, j, x);**
	- \$ **write(\*,\*) 'rank, j, x: ', rank, j, x**
	- and will save you HOURS of debugging time
- Why oh why do people write raw numbers?!?!

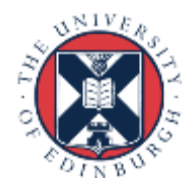

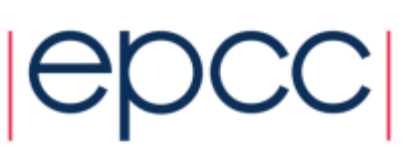

# Common mistake

- There was a bug, but I changed something ...
	- and it now works (but I don't know why)
- All is OK!
- No!
	- there is a bug
	- you MUST find it
	- if not, it will come back later to bite you HARD
- Debugging is an experimental science
	- start with the serial code
	- $-$  then  $P = 1$
	- then a small process count ...

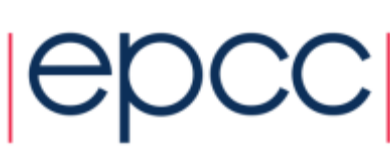

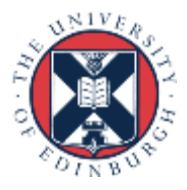

# Verification: Is My Code Working?

- Should the output be identical for any P?
	- very hard to accomplish in practice due to rounding errors
		- may have to look hard to see differences in the last few digits
	- typically, results vary slightly with number of processes
	- need some way of quantifying the differences from serial code
	- and some definition of "acceptable"
- What about the same code for fixed P?
	- identical output for two runs on same number of processes?
	- should be achievable with some care
		- not in specific cases like dynamic task farms
		- possible problems with global sums
		- MPI doesn't require reproducibility, but most implementations are
	- without this, debugging is almost impossible

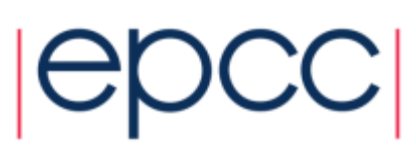

# **Optimisation**

- Keep running your code
	- on a number of input data sets
	- with a range of MPI processes
- If scaling is poor
	- find out what parallel routines are the bottlenecks
	- again, much easier with a separate comms library
- If performance is poor
	- work on the serial code
	- return to parallel issues later on

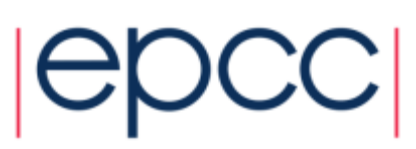

# Fortran array syntax

- MPI derived types enable strided data to be sent/received
	- no explicit copy in/out required
- For Fortran
	- why not use Fortran array syntax?
- Some subtleties for non-blocking operations

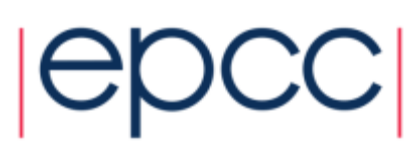

# Non-blocking operations

#### • What is wrong with this code?

```
allocate(buf(n))
call MPI Issend(buf, n, ....)
deallocate(buf)
```
- Non-blocking send may still be ongoing at deallocation
	- code could crash or give unpredictable behaviour
	- only safe to deallocate the memory after the matching wait
- Identical issues in C using malloc and free
	- however, the problem arises in a more subtle way in Fortran
	- due to its more sophisticated array handling

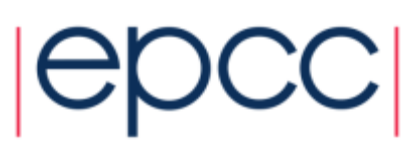

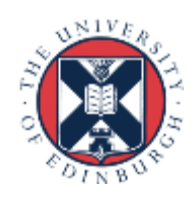

## Fortran array syntax

```
real, dimension(m,n) :: array
call MPI Issend(array(1,1:n), n, MPI REAL, \ldots)
...
```
• Looks ok but compiler will probably do:

```
allocate buf(n)
buf(1:n) = array(1,1:n)call MPI Issend(buf, n, MPI REAL, ...)
array(1,1:n) = but(1:n)deallocate(buf)
```
- so buf may not exist when message is sent
- issue even more severe for non-blocking receive

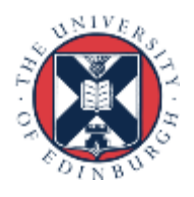

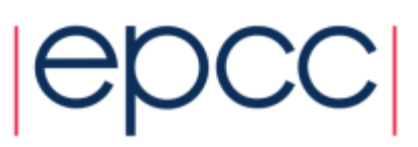

# **Solutions**

- Note this *only an issue for non-blocking operation*s
	- e.g. can do normal blocking send and receive using array syntax
- Advice
	- avoid array syntax, even for contiguous sections (e.g. columns)

```
call MPI Issend(array(1,1), m, ...)
```
- rather than

```
call MPI Issend(array(1:m,1), m, ...)
```
• Derived datatypes (e.g. vectors) for non-contiguous rows

```
call MPI Issend(array(1,1), 1, rowtype, \ldots)
```
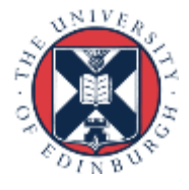

# Array allocation issues with C

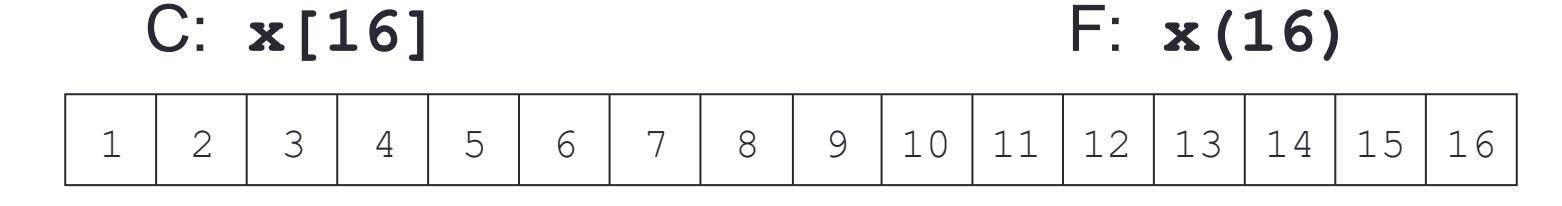

C: **x[4][4]** F: **x(4,4)**

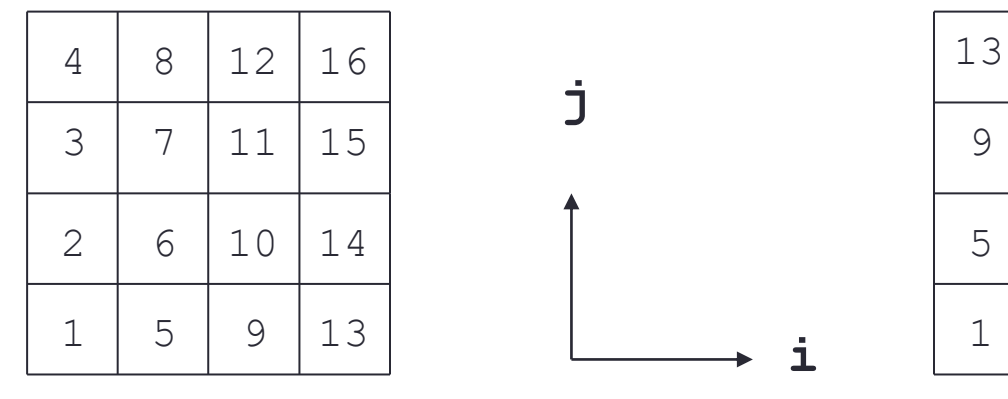

• Data is contiguous in memory

- different conventions in C and Fortran
- for statically allocated C arrays **x == &x[0][0]**

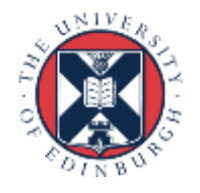

#### Aside: Dynamic Arrays in C

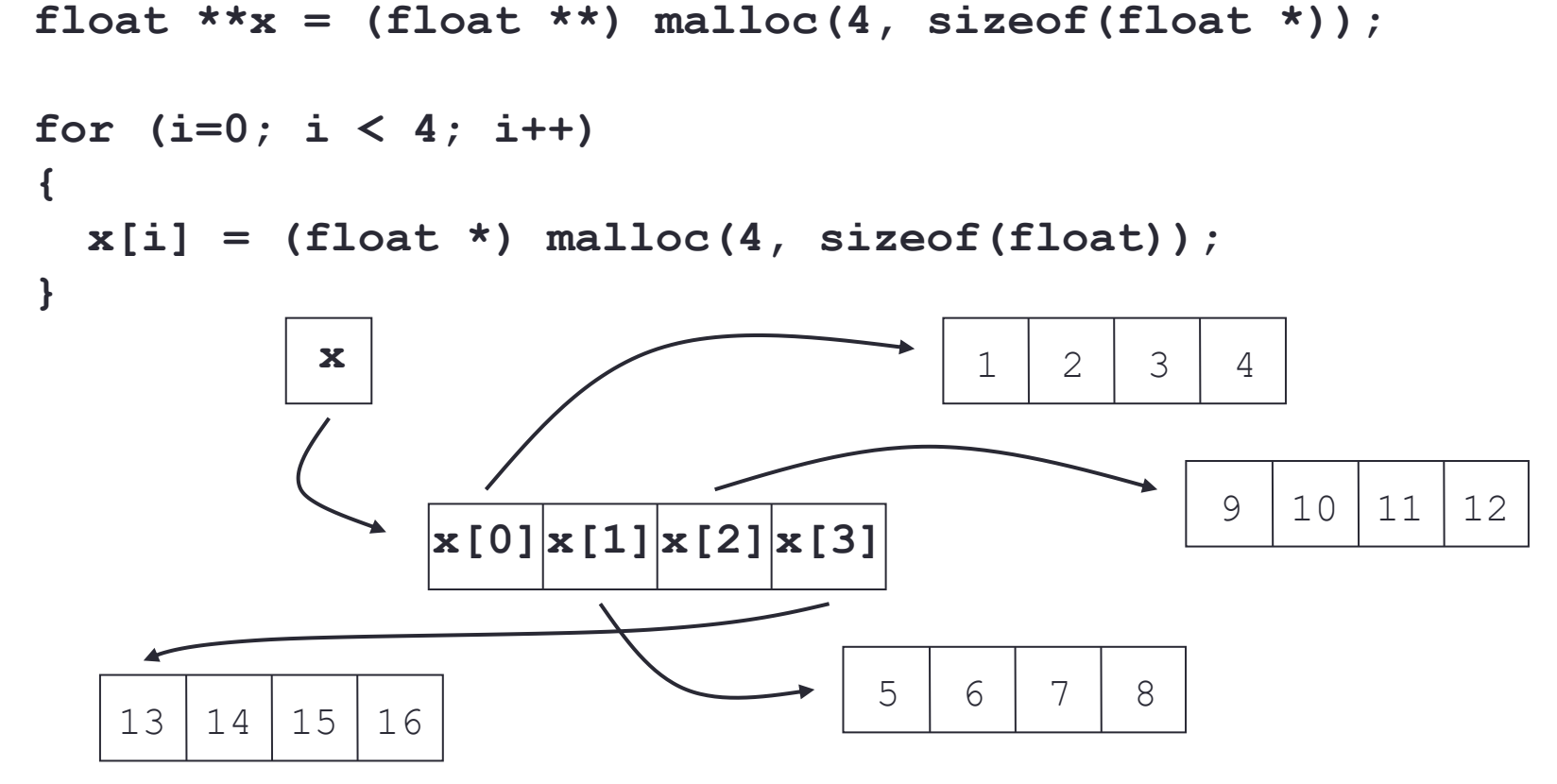

- Data non-contiguous, and **x != &x[0][0]**
	- cannot use regular templates such as vector datatypes
	- cannot pass **x** to any MPI routine

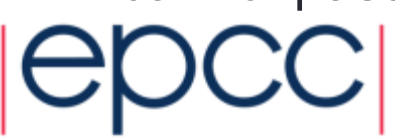

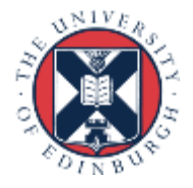

#### Arralloc

**float \*\*x = (float \*\*) arralloc(sizeof(float), 2, 4, 4); /\* do some work \*/ free((void \*) x);**

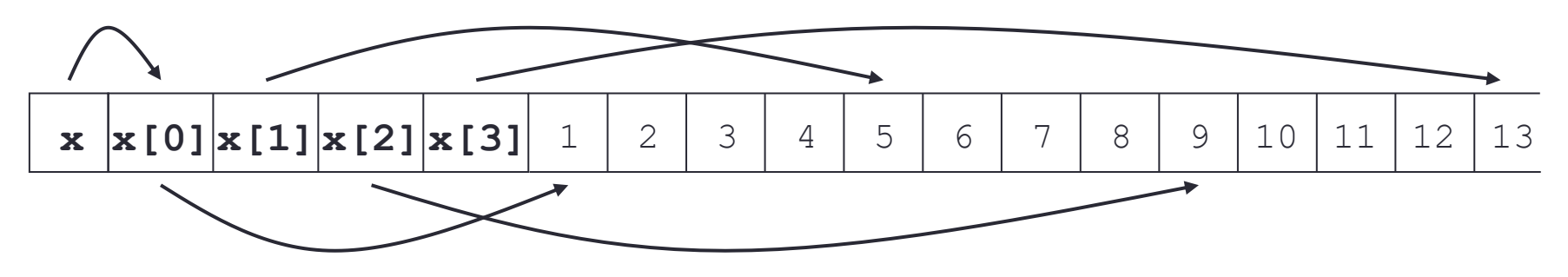

- Data is now contiguous, but still **x != &x[0][0]**
	- can now use regular template such as vector datatype
	- must pass **&x[0][0]** (start of contiguous data) to MPI routines
	- see **MPP-arralloc.tar** for example of use in practice
- Clearest to use always use  $x[i][j]$  syntax
	- correct for both static and (contiguously allocated) dynamic arrays

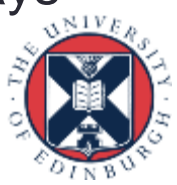

# **Conclusions**

- Run on a variety of machines
- Keep it simple
- Maintain a serial version
- Don't assume all bugs are parallel bugs
- Find a debugger you like (good luck to you)

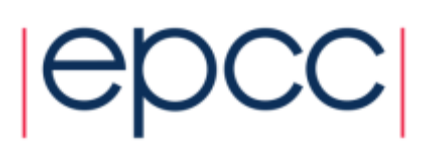

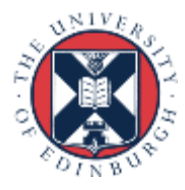